Nefele Project - https://nefele.dev/wiki/

## **Función nfl\_CreateTimeOut**

nfl CreateTimeOut(cOnTimeOut, nTimeOut, aParam, cAjaxBevel, lAjaxWaitON, cAjaxText, lRepeat, lEncript, cName) --> cJS

Crea la cadena JavaScript necesaria para incluir en la página, un evento OnTimeOut una vez transcurrido un tiempo o de manera repetitiva, por ejemplo para realizar consultas por AJAX cada cierto tiempo.

## **Parámetros**

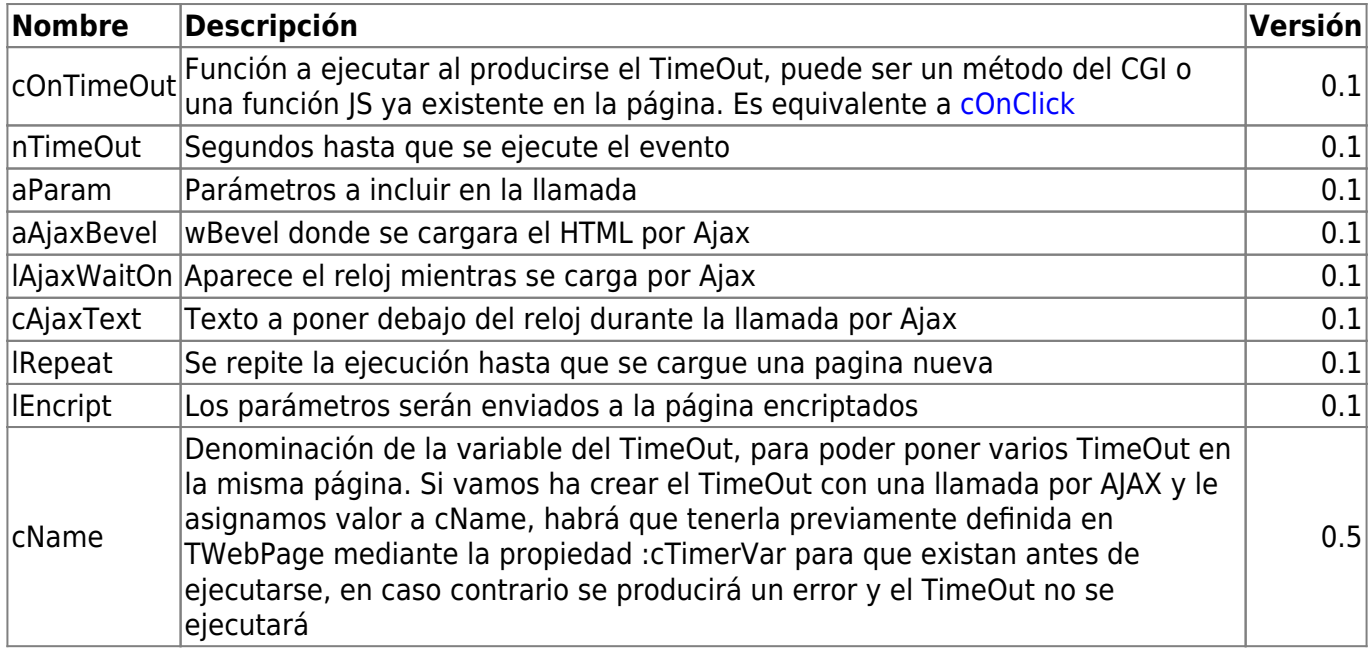

From: <https://nefele.dev/wiki/>- **Nefele Project**

Permanent link: **[https://nefele.dev/wiki/funciones/nfl\\_createtimeout](https://nefele.dev/wiki/funciones/nfl_createtimeout)**

Last update: **24/02/2022 12:34**

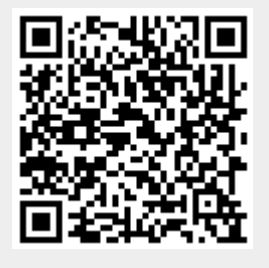